#### *Приложение II.18.*

*к ООП по специальности СПО*

15.02.14 Оснащение средствами автоматизации технологических процессов и производств (по отраслям)

# **Областное государственное автономное профессиональное образовательное учреждение «Валуйский индустриальный техникум»**

### **РАБОЧАЯ ПРОГРАММА**

# **УЧЕБНОЙ ДИСЦИПЛИНЫ**

**ЕН.02 Информационные технологии в профессиональной деятельности**

**для специальности**

**15.02.14 Оснащение средствами автоматизации технологических процессов и производств (по отраслям)**

*Валуйки, 2023г.*

# **СОДЕРЖАНИЕ**

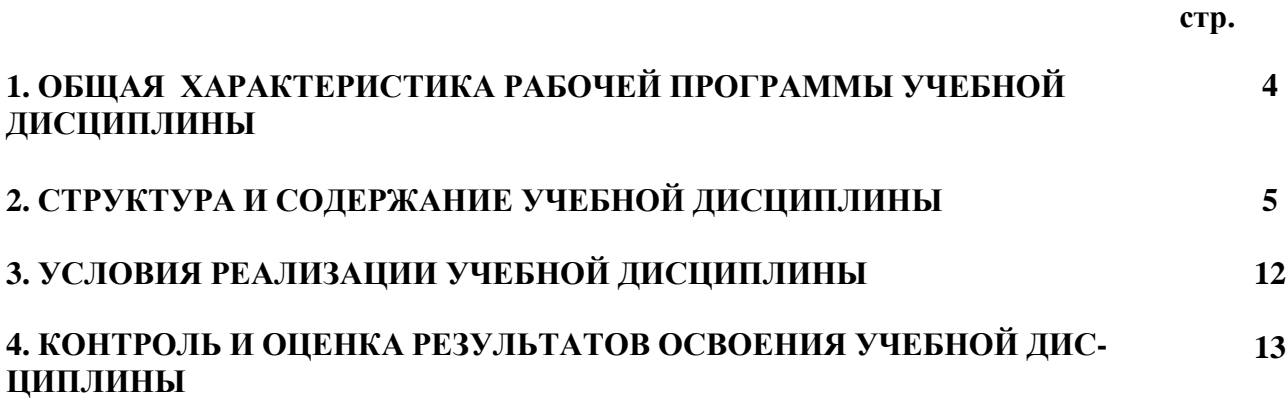

### **1. ОБЩАЯ ХАРАКТЕРИСТИКА РАБОЧЕЙ ПРОГРАММЫ УЧЕБНОЙ ДИСЦИПЛИНЫ ЕН.02 ИНФОРМАТИКА**

### **1.1. Место дисциплины в структуре основной образовательной программы**

Дисциплина «Информационные технологии в профессиональной деятельности» принадлежит к математическому естественно-научному циклу основной образовательной программы в соответствии с ФГОС по специальности 15.02.14 Оснащение средствами автоматизации технологических процессов и производств (по отраслям).

Учебная дисциплина «Информационные технологии в профессиональной деятельности» наряду с другими учебными дисциплинами обеспечивает формирование общих и профессиональных компетенций для дальнейшего освоения профессиональных модулей.

| Код ПК,     | Умения                                    | Знания                                                         |
|-------------|-------------------------------------------|----------------------------------------------------------------|
| OК          |                                           |                                                                |
| OK 02.      | - выполнять расчеты с использованием      | базовые системные<br>программные                               |
| OK 03.      | прикладных компьютерных программ;         | прикладных<br>продукты<br>пакеты<br>И                          |
| OK 05.      | - использовать сеть Интернет и ее         | программ;                                                      |
| OK 09.      | возможности<br>организации<br>ДЛЯ         | - основные положения и принципы                                |
| ПК 1.1.     | оперативного обмена информацией;          | обработки<br>построения системы<br>И                           |
| ПК.1.2.     | - использовать технологии<br>сбора,       | передачи информации;                                           |
| $\Pi$ K.1.3 | размещения, хранения, накопления,         | - устройство компьютерных сетей и                              |
| ПК 1.4.     | преобразования и передачи данных в        | обработки<br>технологий<br>сетевых<br>И                        |
| ПК 2.4.     | профессионально<br>ориентированных        | передачи информации;                                           |
| ПК 2.5.     | информационных системах;                  | обеспечения<br>- методы<br>$\boldsymbol{\mathrm{M}}$<br>приемы |
| ПК 3.1.     | - обрабатывать<br>анализировать<br>И      | информационной безопасности;                                   |
| ПК 4.1.     | информацию<br>применением<br>$\mathbf{c}$ | - методы и средства сбора, обработки,                          |
|             | программных средств и вычислительной      | хранения, передачи<br>И<br>накопления                          |
|             | техники;                                  | информации;                                                    |
|             | - получать информацию в локальных и       | - общий<br>состав<br>И<br>структуру                            |
|             | глобальных компьютерных сетях;            | электронно-<br>персональных                                    |
|             | - применять графические редакторы для     | (BEM)<br>вычислительных машин<br>И                             |
|             | редактирования<br>создания<br>И           | вычислительных систем;                                         |
|             | изображений;                              | принципы,<br>- основные<br>методы<br>И                         |
|             | - применять компьютерные программы        | информационных<br>свойства<br>И                                |
|             | для поиска информации, составления и      | технологий,<br>телекоммуникационных                            |
|             | оформления документов и презентаций       | их эффективность                                               |
|             |                                           |                                                                |

**1.2. Цель и планируемые результаты освоения дисциплины**

# **2. СТРУКТУРА И СОДЕРЖАНИЕ УЧЕБНОЙ ДИСЦИПЛИНЫ**

# **2.1. Объем учебной дисциплины и виды учебной работы**

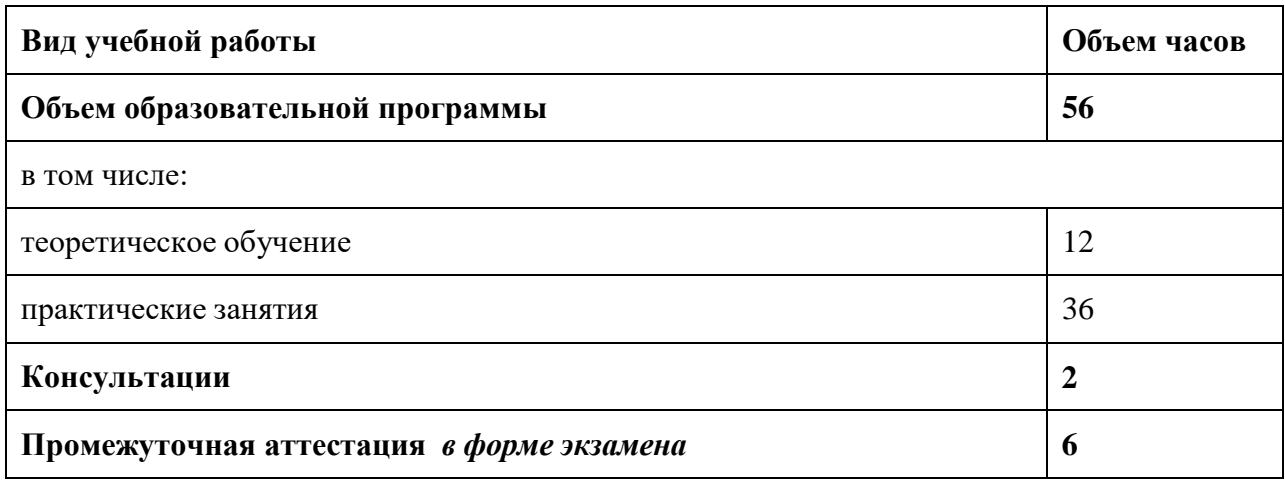

### **2.2. Тематический план и содержание учебной дисциплины**

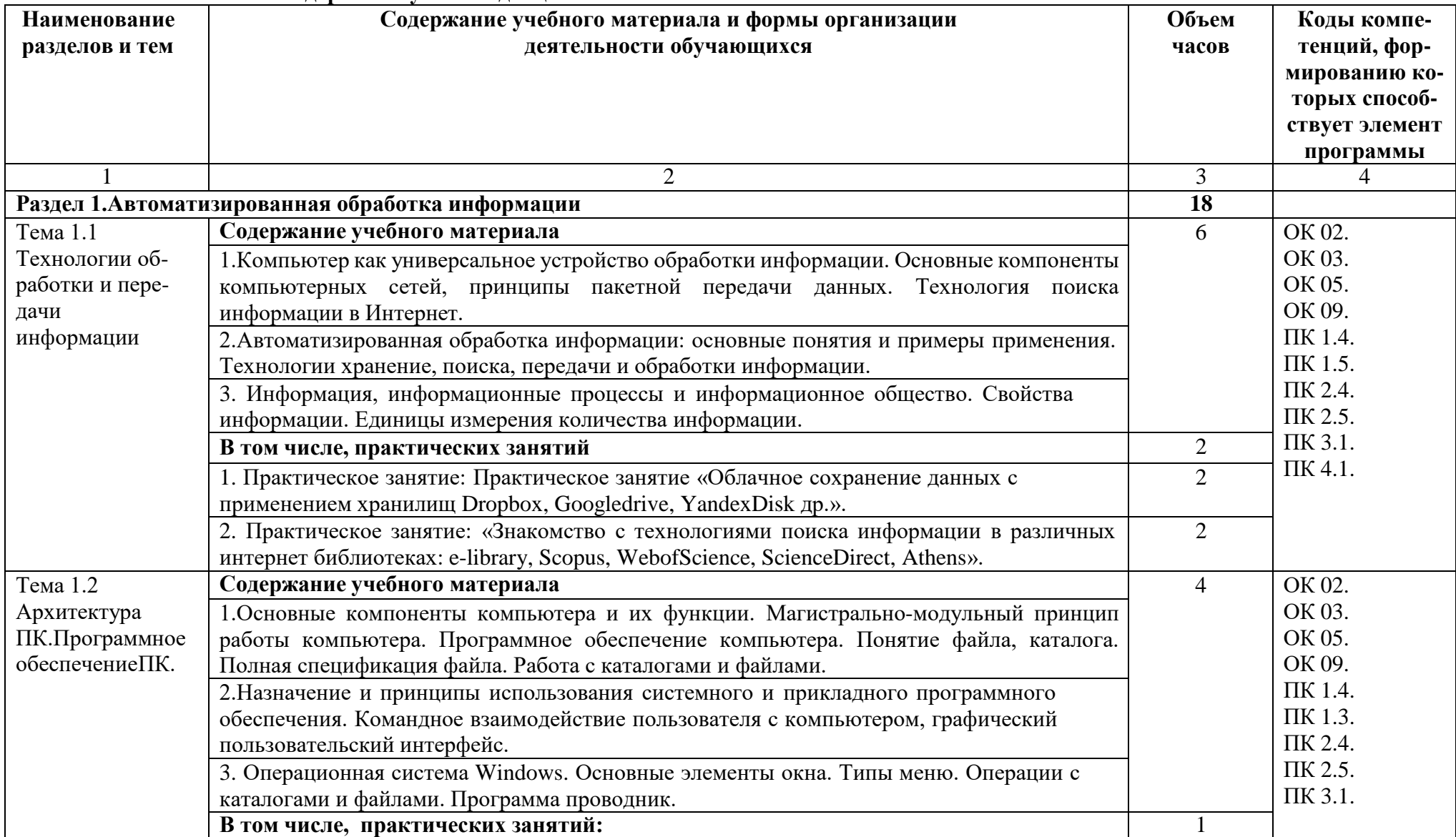

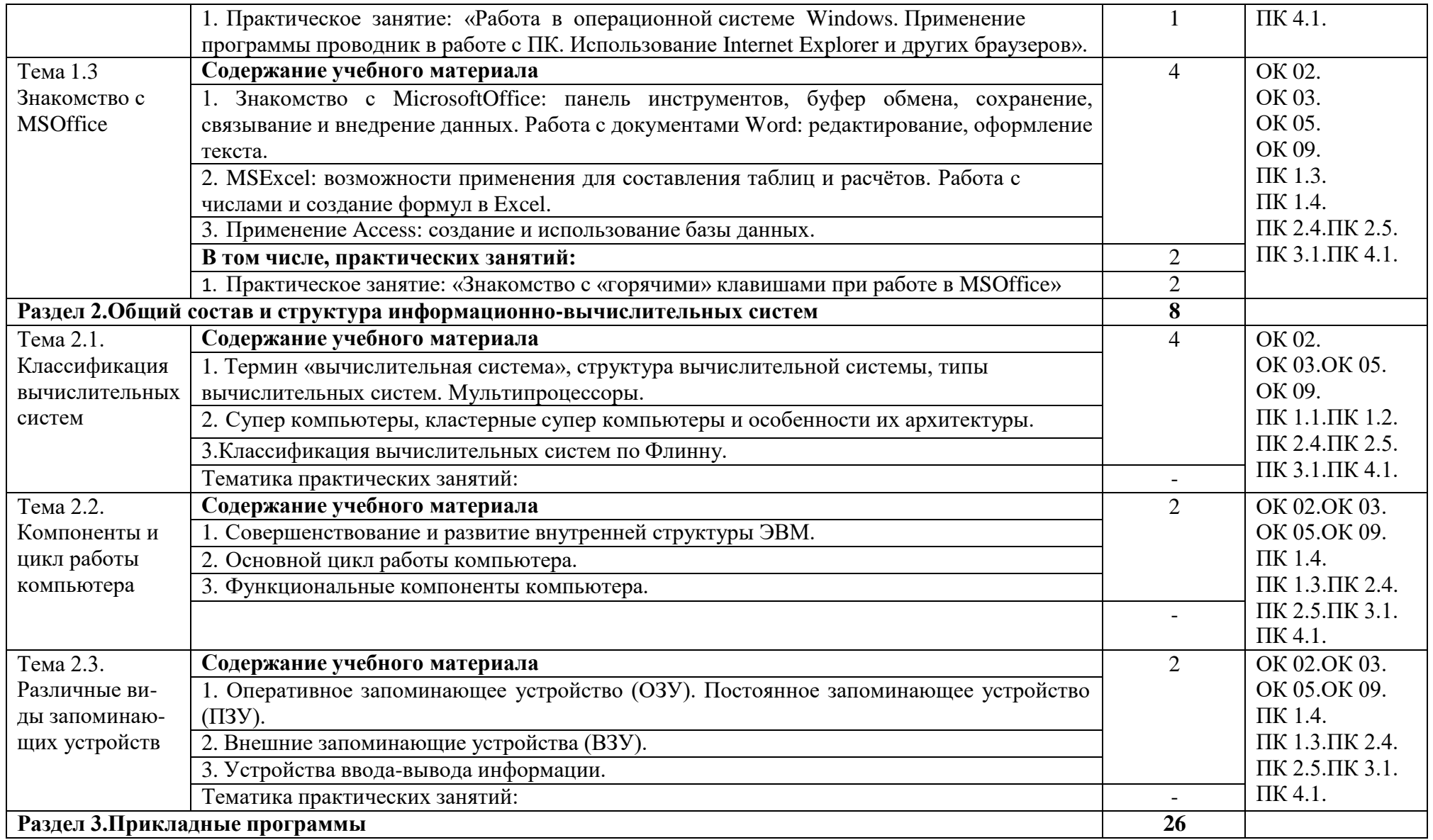

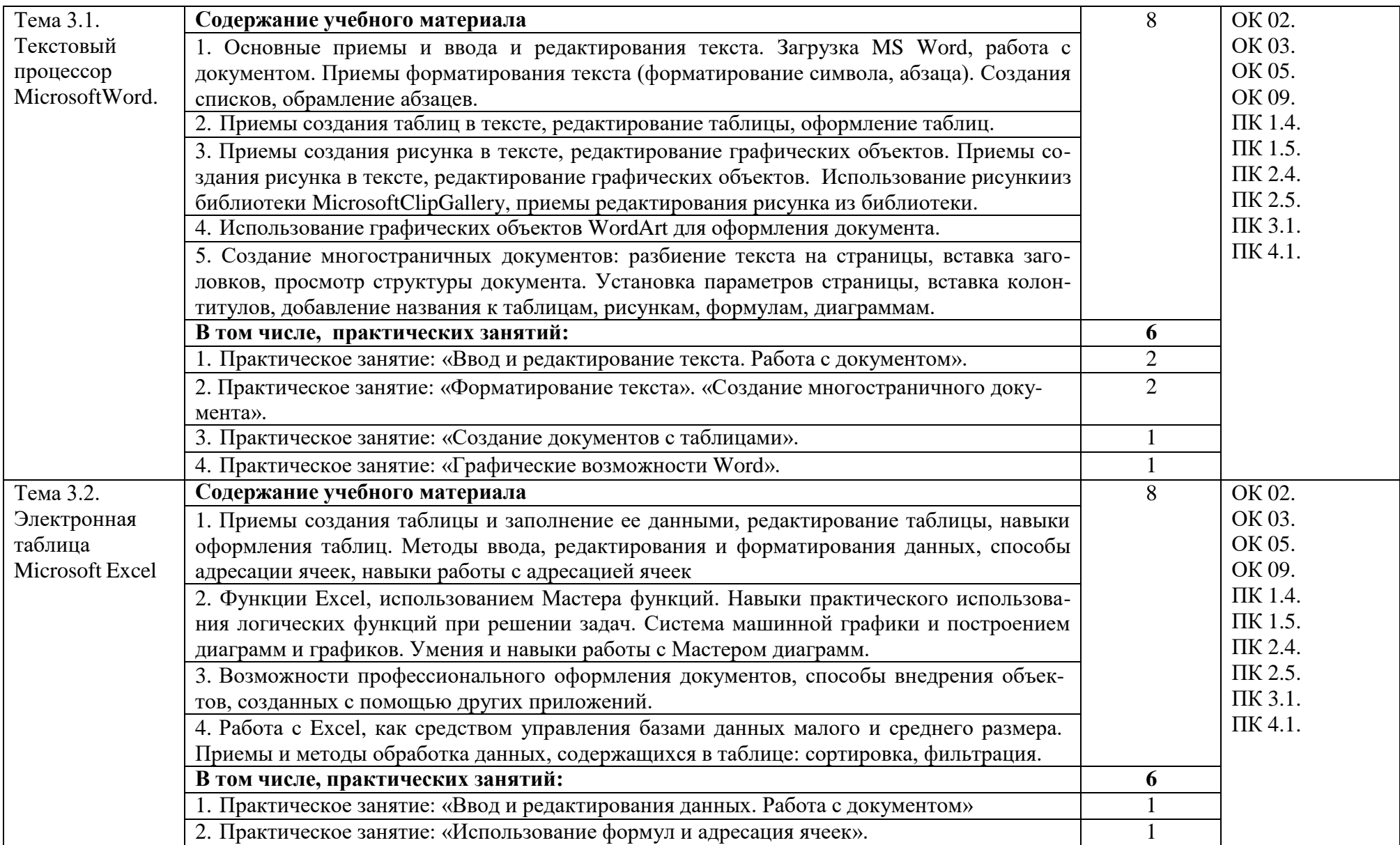

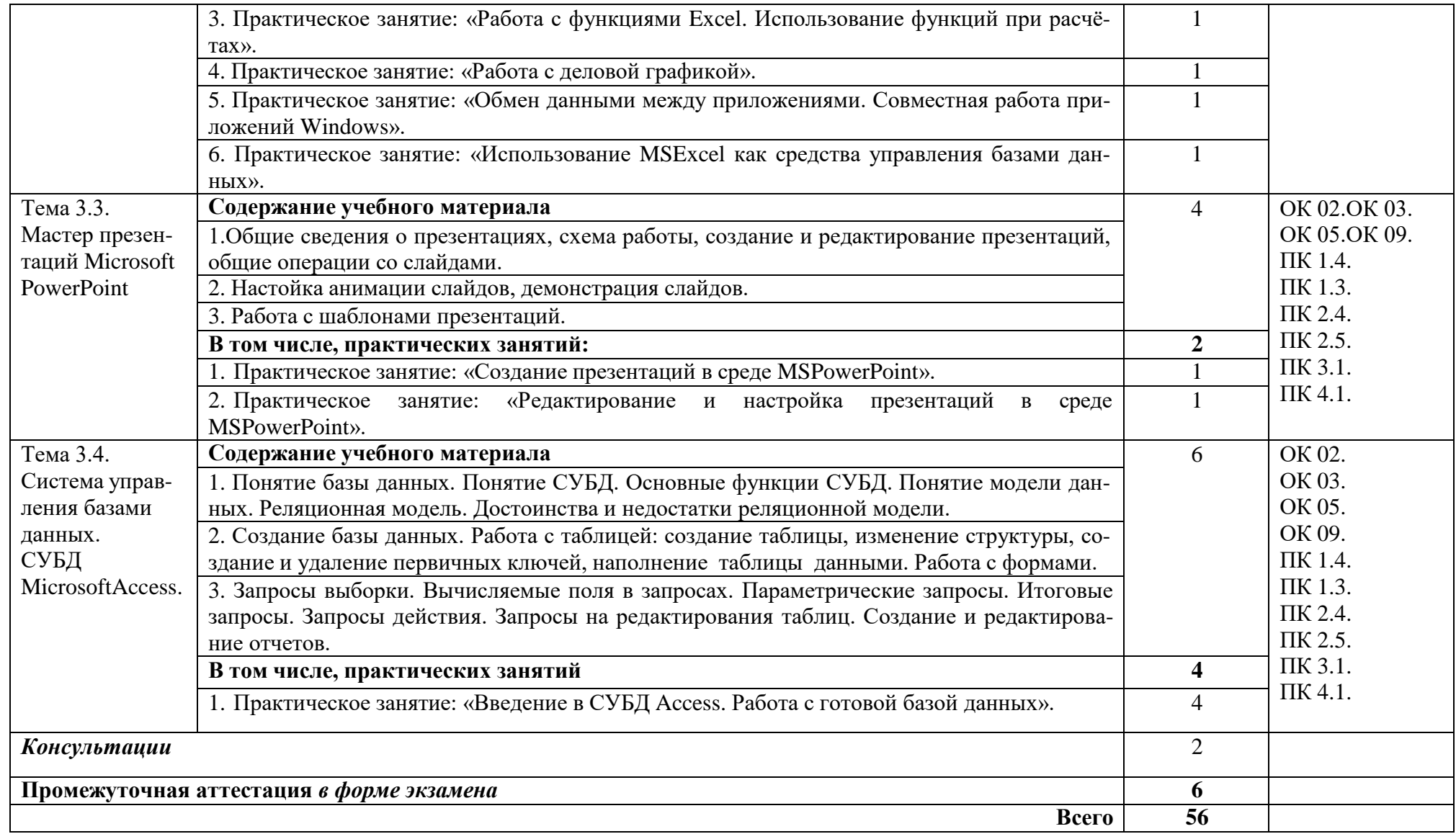

### **3. УСЛОВИЯ РЕАЛИЗАЦИИ ПРОГРАММЫ УЧЕБНОЙ ДИСЦИПЛИНЫ**

### **3.1. Для реализации программы учебной дисциплины должны быть предусмотрены следующие специальные помещения:**

**Кабинет «Информатика»**, оснащенный оборудованием и техническими средствами обучения: рабочие места для обучающихся (столы ученические, стулья ученические), рабочее место преподавателя (стол учительский), интерактивная доска, проектор с экраном, компьютеры, экран, принтер, МФУ HPLaserJetM, учебные курсы на СD, CD, столы компьютерные, CAD/ CAM системы: программно-аппаратный комплекс для выполнения проектных работ с использованием компьютеров, графические редакторы, 3D- принтер.

#### **3.2.Информационное обеспечение реализации программы**

Для реализации программы библиотечный фонд образовательной организации должен иметь издания:

#### **Основные источники:**

1. Куприянов Д.В. Информационное обеспечение профессиональной деятельности. Учебник и практикум для СПО. М – Юрайт, 2021 г.

## **4. КОНТРОЛЬ И ОЦЕНКА РЕЗУЛЬТАТОВ ОСВОЕНИЯ УЧЕБНОЙ ДИСЦИПЛИНЫ**

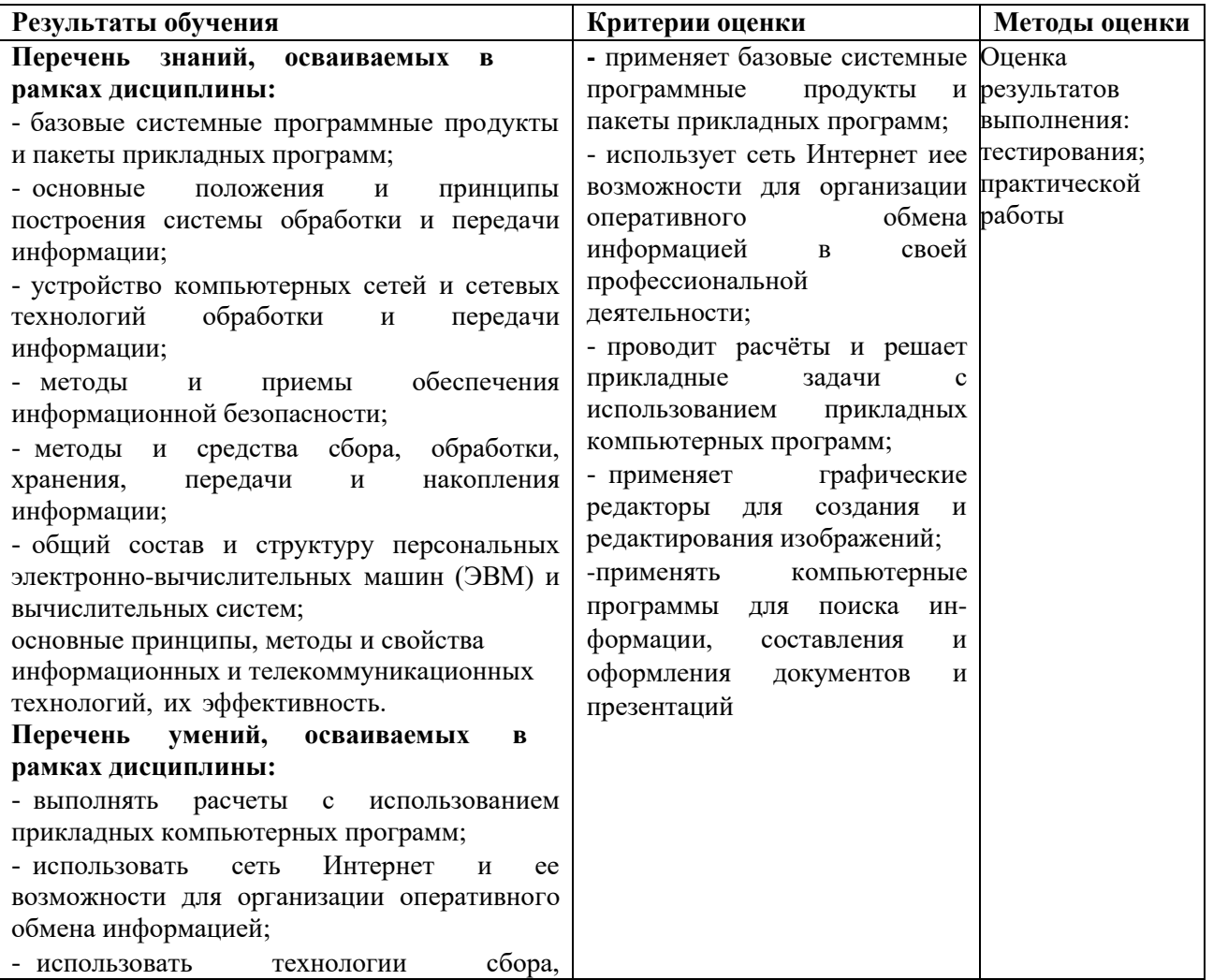

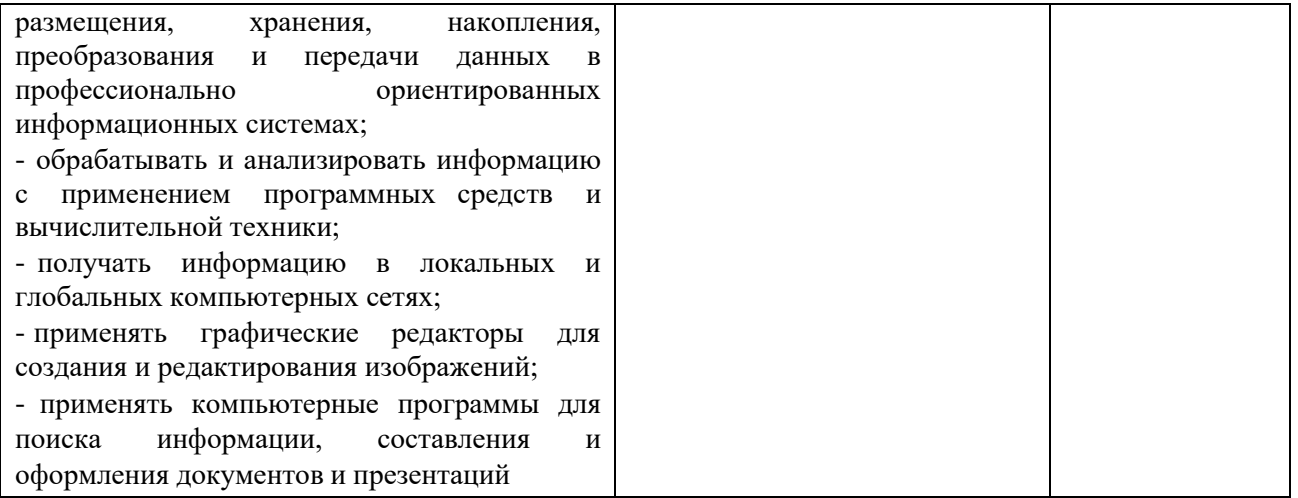